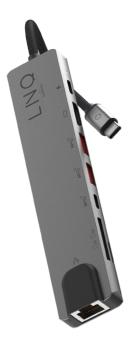

8 in 1 Pro Edition Model #: LO48010

# Product Manual

Package Contents USB-C Pro Multiport Hub x1, User Manual x1

www.LINQbyELEMENTS.dk

#### Thank you for purchasing our 8 in 1 Pro Multiport Hub.

Please read this user manual carefully and keep it in a safe place for future reference. If you need any assistance, please contact our support team with your product model number and order number of relevant sales channel

### **Product Specifications**

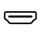

HDMI 4K @ 60Hz Up to 4k UHD (3840 x 2160@ 60Hz), supports 1440p / 1080p /720p/480p/360p

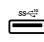

#### USB-A Super Speed+

Super Speed USB-A 3.2 Gen 2, Max data transfer speed 10Gbps Power Supply up to 4.5W Max.

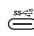

# USB-C Super Speed+

Super Speed USB-C 3.2 Gen 2, Max data transfer speed 10Gbps Power Supply up to 4.5W Max (Only for Data Transfer)

### USB-C PD Port

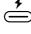

Charging up to 100W of Power Delivery 3.0 (Only for laptop

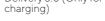

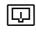

**RJ45** Gigabit Ethernet Max Ethernet Speeds up to 1000Mbps

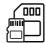

### SD & TF Card Slot

Supported memory card capacity up to 512GB.

# **USB-C** Connector

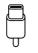

Compatible with Thunderbolt 3, Make sure that the host USB-C port on your device complies with the USB3.0/3.1/3.2 Specification

System Requirements: Laptop with an available USB-C Port Windows 7/8/10, MacOSX v10.0 or above operating systems, USB 3.0/3.1/3.2

Plug and play: Yes

### Overview

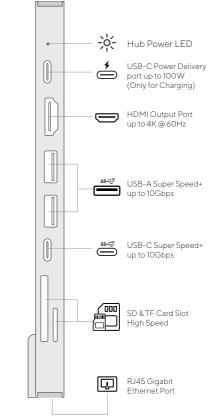

### Notes

- 1. Only one hub is included, power adapters, SD/TF memory cards, cables or other accessories are not included.
- 2. The up to 100W charging speed can only be achieved when used with a 100W rated USB-C PD cable in combination of 100W type-C PD Power Adapter.
- 3. The USB Data Ports of this product supports Max. 5V 900mAh total charging output.
- 4. For more stable connection when using high-power devices, connect a PD Power Adaptor to the USB-C PD port.
- 5. The USB-C PD port of this product is only for charging USB-C laptops whose USB-C Port supports USB Power Delivery (PD). The USB-C PD port of this product does not support data transfer.
- 6. The USB-C Super Speed+ Port of this product is only for data transfer. The USB-C Super Speed+1 data port of this product does not support charging.
- 7. A 4K capable display and a 4K capable HDMI cable are required to achieve 3840 x 2160 resolution.
- 8. HDMI 1.4 cables only support 30Hz, HDMI 2.0 cables support 4K up to 60Hz.

- 9.4K 60Hz Compatibility requires a DP 1.4 compatible type-C port on your device.
- 10.10/100/1000Mbit/1Gigabit compatible, actual speeds may vary depending on port loading.

# How to Use

Plug the USB-C connector of the Hub into the USB-C port on your USB-C laptop.

- 1. USB-C Power Delivery: Charge your laptop by plugging the USB-C Charger to the Multiport Hub USB-C Female Power Delivery (PD) port.
- 2. HDMI Output: Connect to your UHDTV or projector with an HDMI 2.0 cable via the HDMI output port and watch videos from your USB-C laptop on your TV or other HDMI-enabled devices.
- 3. USB-C Super Speed+: Connect your smart phone, tablet, hard drive or other USB-C peripherals via the USB-C 3.2 Port and transfer data between your computer and connected device.
- 4. USB-A Super Speed+: Connect your smart phone, tablet, mouse, keyboard, hard drive or other USB peripherals via the USB-A 3.2 ports and transfer data between your computer and connected device.
- 5. RJ45 Ethernet: Connect to your network via RJ45 Ethernet cable

6. SD/TF Card Reader: Insert your memory card into the SD/TF Card Slot to directly access files stored in the SD/TF card on your USB-C laptop. SD/TF memory cards can be used on the hub simultaneously.

# Troubleshooting

if you experience any issues or have any question regarding the hub, please visit the support and FAQ page on our website for most up to date information.

LINQ | Support https://linqbyelements.dk/support.html

# Compatibilities

Details regarding compatibility of devices can be found on our website or consult your devices manual.

visit:

# www.LINQbyELEMENTS.dk